Internal

## **Hoe een digitale schade-aangifte ongevallenverzekering aangeven in Mobile?**

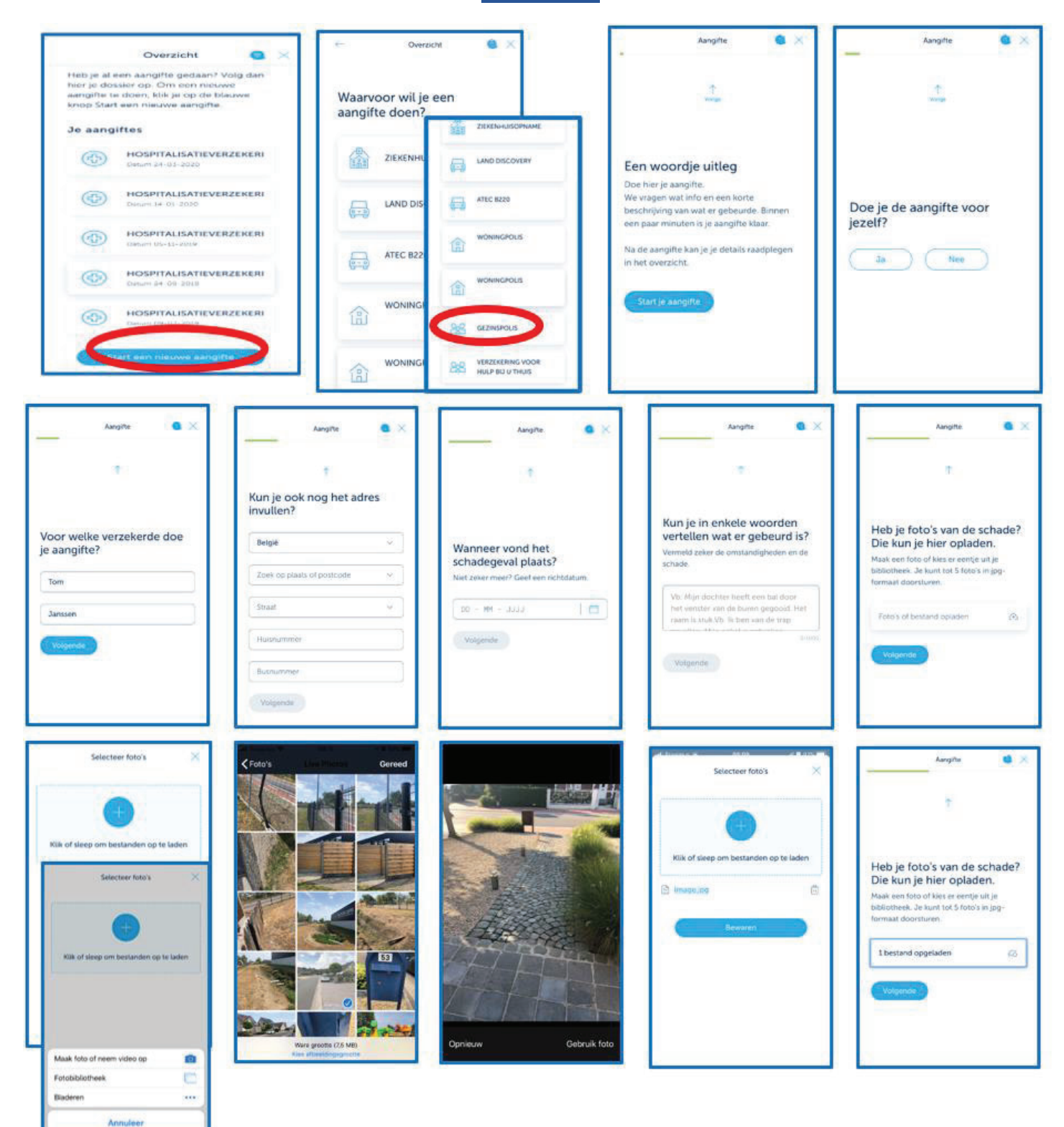

Internal

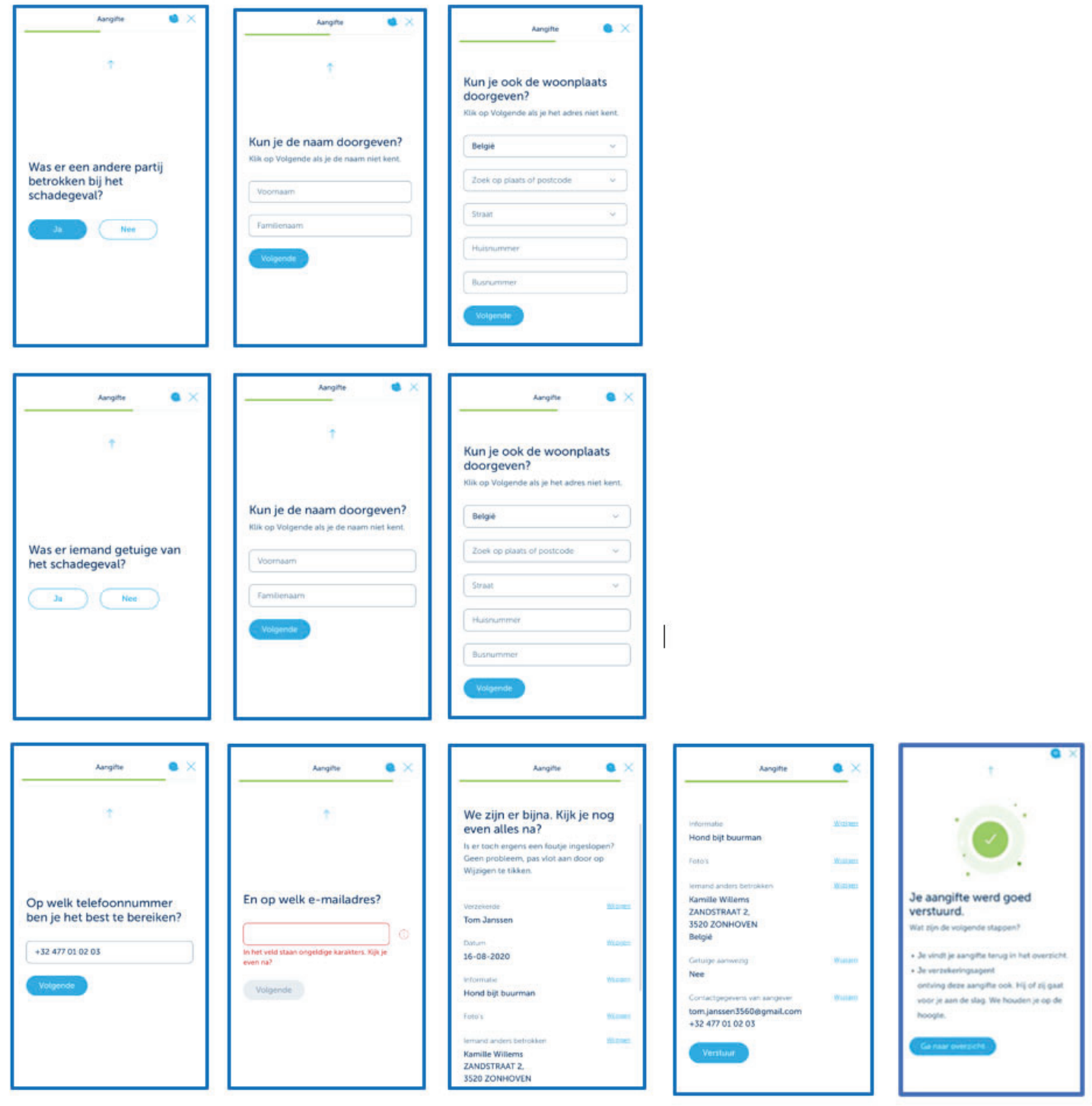